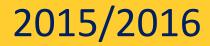

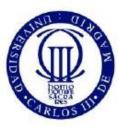

Universidad Carlos III de Madrid

# GUIDE FOR PLACE RESERVATION PAYMENT

### BACHELOR'S DEGREES

COURSE 2015/2016

UNIVERSIDAD CARLOS III DE MADRID

2015/2016

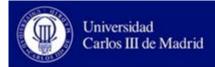

## Pruebas Weblogic

08-05-2015 Bienvenido/a al sistema de Gestión Académica

| Identificación |  |
|----------------|--|
| Dni            |  |
| Contraseña     |  |
| Entrar         |  |

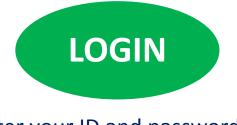

Enter your ID and password 4 digits used for make application for admission

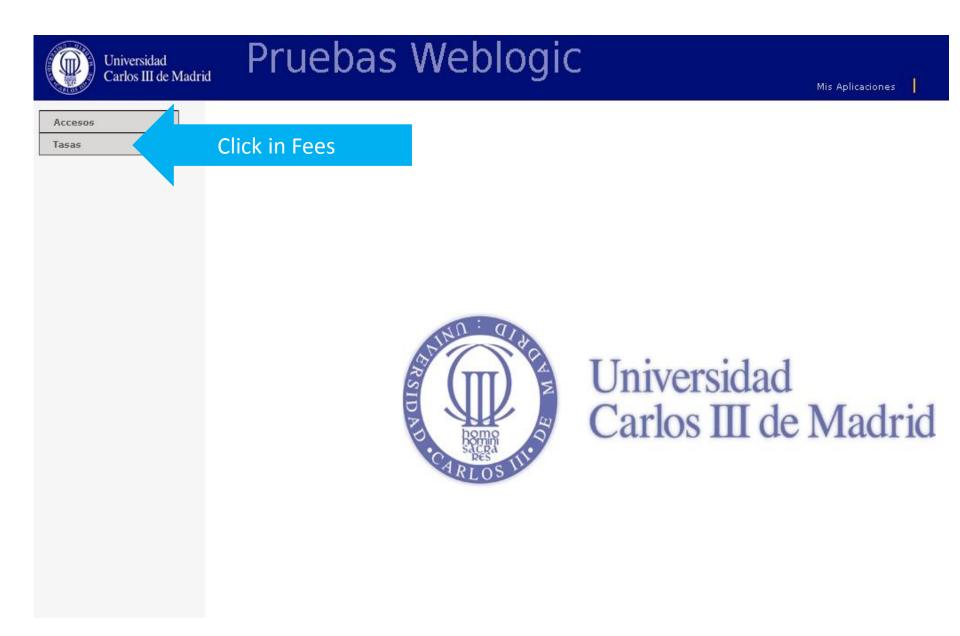

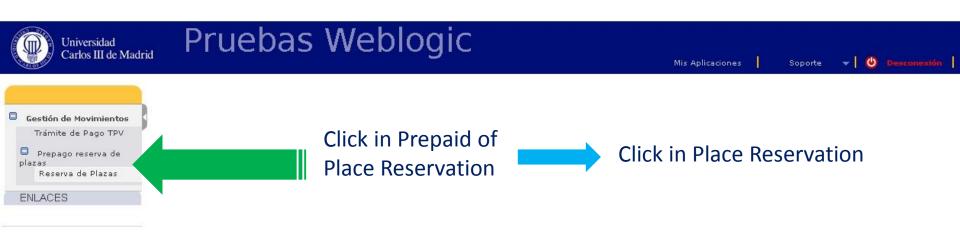

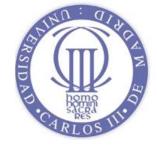

#### Universidad Carlos III de Madrid

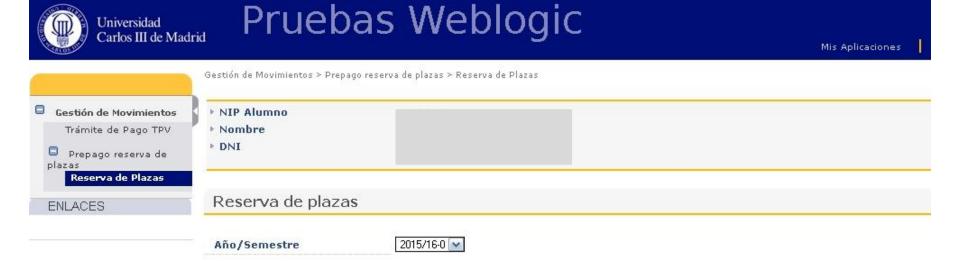

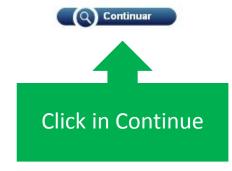

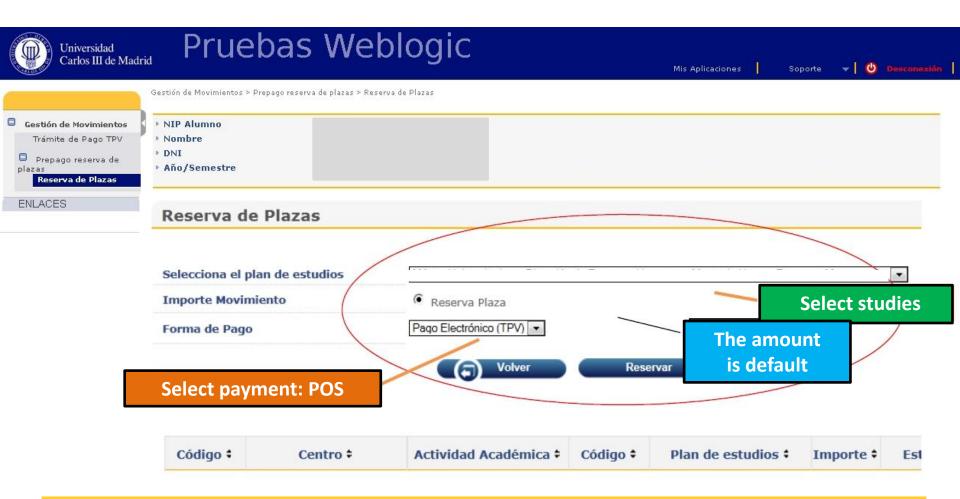

#### **IMPORTANT**

If you have previously had problems with payment and is the second or subsequent time you try to do this, you must enter the "Payment Processing POS" option. Here are the payments that are subject to confirmation.

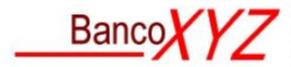

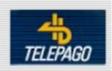

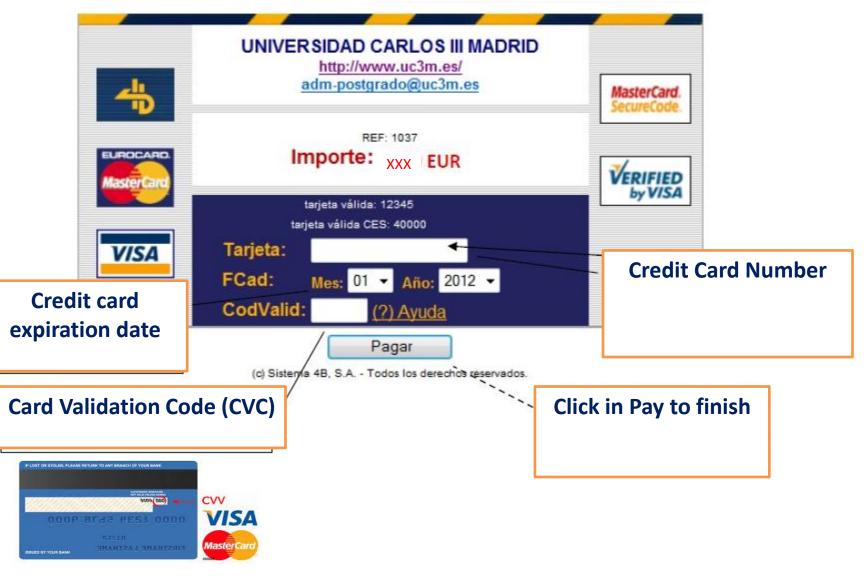

UNIVERSIDAD CARLOS III DE MADRID